Санкт-Петербургский политехнический университет Петра Великого Физико-механический институт

**Высшая школа теоретической механики и математической физики**

# **К У Р С О В А Я Р А Б О Т А**

по дисциплине «Проектирование по компьютерным технологиям в механике»

Выполнил

студент гр.5040103/20101 Аюпова Г. К.

Руководитель

Ле-Захаров А. А.

 $\xleftarrow{\kappa} \xrightarrow{\qquad}$  202\_ г.

Санкт-Петербург

2023

# Содержание

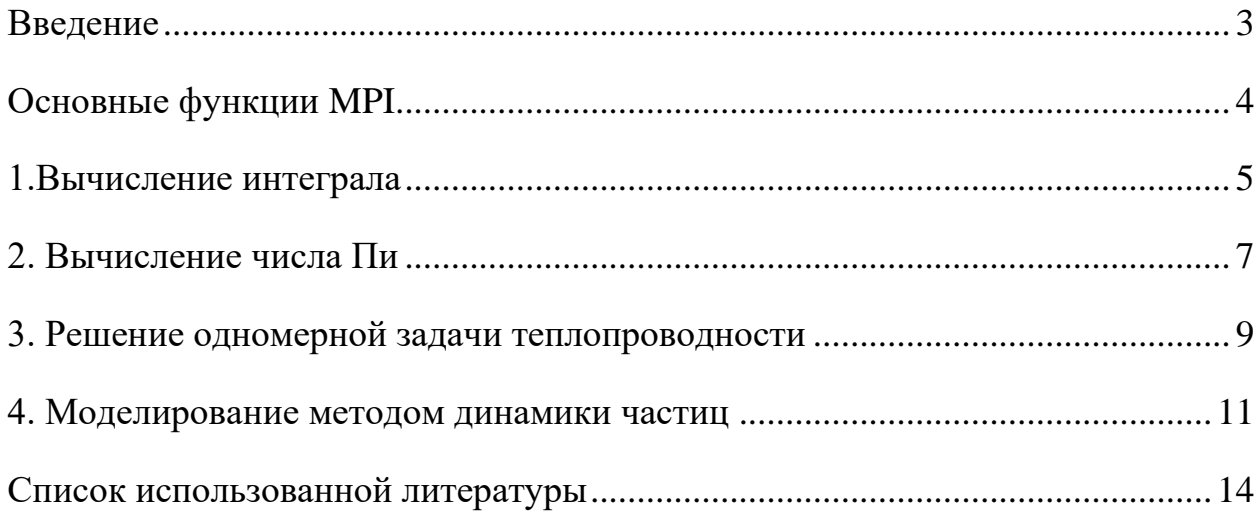

#### Введение

<span id="page-2-0"></span>Message Passing Interface (MPI, интерфейс передачи сообщений) программный интерфейс (API) для передачи информации, который позволяет обмениваться сообщениями между процессами, выполняющими одну задачу. Разработан Уильямом Гроуппом и другими [1].

МРІ является наиболее распространённым стандартом интерфейса обмена данными в параллельном программировании, существуют его реализации для большого числа компьютерных платформ. Используется при разработке программ для кластеров и суперкомпьютеров [2]. Основным средством коммуникации между процессами в MPI является передача сообщений друг эффективно Параллельная программа должна использовать другу. вычислительные мощности и коммуникационную среду. В МРІ вся работа по распределению нагрузки на узлы и сеть ложатся на программиста и для максимальной производительности необходимо знать особенности конкретного кластера.

Идея распараллеливания программ состоит в том, чтобы ускорить их работу, не повлияв на точность получаемых результатов. Достигается распараллеливание путем использования двух и более процессоров/ядер в комбинации для решения одной задачи [3].

В ходе данной работы будут решены задачи: вычисления определенного интеграла, вычисления числа Пи методом Монте-Карло и решения одномерной задачи теплопроводности. А также построены зависимости времени выполнения программы и коэффициента распараллеливания от числа процессоров.

## <span id="page-3-0"></span>Основные функции МРІ

В ходе реализации процесса распараллеливания были использованы следующие методы:

• MPI Init - Инициализация среды MPI.

• MPI\_Comm\_rank - Определение номера процессора.

• MPI\_Comm\_size - Количество задействованных процессоров.

• MPI Send - Функция, позволяющая отправлять полученный результат, которая на вход получает: адрес буфера, в который помещаются данные, размер буфера, тип ячейки буфера, номер процессора, с которым происходит обмен данными, идентификатор сообщения, описатель области связи.

• МРІ Recv - Функция, позволяющая принимать сообщения от других процессоров, которая на вход получает: адрес буфера, из которого берутся данные, размер буфера, тип ячейки буфера, номер процессора, с которым происходит обмен данными, идентификатор сообщения, описатель области связи, статус завершения приёма.

• MPI Finalize - Деактивация среды MPI.

Величина эффективности определяет среднюю долю времени выполнения алгоритма, в течение которой процессоры реально задействованы для решения задачи.

### **1. Вычисление интеграла**

<span id="page-4-0"></span>Необходимо посчитать определенный интеграл на 1, 2, 4, 8, 16 и 32 процессорах (при реально имеющихся 4 процессорах). При 100000 разбиениях. Каждый расчёт проведен 10 раз для получения усредненного результата времени вычисления. Каждый процессор будет работать на своём участке и передавать получившееся значение в процессор с номером «0».

**Функция для расчёта:**

$$
\int_0^1 x^2 \, dx
$$

#### **Код реализации приведен ниже:**

```
MPI_Init(&argc, &argv);
    int rank, size;
    MPI Comm rank(MPI COMM WORLD, &rank);
    MPI Comm size(MPI COMM WORLD, &size);
    double start = MPI Wtime();
    double left = 0.0f;
    double right = 1.0f;
    double local_left = left + rank * (right - left) / size;
    int total points = 1000000;
    int num for core = total points / size;
    double dx = (right - left) / (size * num_for_score);double local integral = 0.0f;
    for (int i = 0; i < num for core; i++) {
        double x = local left + i * dx;
        local\_integral += f(x) * dx;}
```

```
double global integral = 0.0f;
    MPI_Reduce(&local_integral, &global_integral, 1, MPI_DOUBLE,
MPI_SUM, 0, MPI_COMM_WORLD);
    if (rank == 0) {
        printf("integral = %.5f\n\%, global integral);
        printf("The process took %f seconds to run.\n", MPI Wtime()
        - start);
    }
```

```
MPI Finalize();
```
Полученные результаты приведены в таблице 1.

|                           |                                   | количества процессор |
|---------------------------|-----------------------------------|----------------------|
| Количество<br>процессоров | Результат вычисления<br>интеграла | Время вычисления, с  |
|                           | 0.33333                           | 1.5289               |
| $\overline{2}$            | 0.33333                           | 1.2335               |
| 4                         | 0.33333                           | 0.8437               |
| 8                         | 0.33333                           | 0.6857               |
| 16                        | 0.33333                           | 0.4999               |
| 32                        | 0.33333                           | 0.6429               |

Таблица 1. Зависимость времени вычисления и коэффициента распараллеливания от количества процессоров

# 2. Вычисление числа Пи

<span id="page-6-0"></span>Необходимо вычислить значение числа Пи методом Монте – Карло на 1, 2, 4, 8, 16 и 32 процессорах (при реально имеющихся 4 процессорах). Для 3200000 точек. Каждый расчёт проведен 10 раз для получения усредненного результата времени вычисления. Каждый процессор будет работать на своём участке и передавать получившееся значение в процессор с номером "0". Для решения этой задачи было рассмотрено отношение площадей квадрата и вписанного в него круга.

$$
\begin{cases}\nS_{\text{\tiny KB}} = d^2 \\
S_{\text{\tiny KP}} = \pi \left(\frac{d}{2}\right)^2\n\end{cases}
$$

Таким образом, получаем:

$$
\frac{S_{\text{kp}}}{S_{\text{kb}}} = \frac{\pi}{4}
$$

Так, при большом количестве точек в численном эксперименте:

$$
\pi = 4 \frac{N_{\rm KP}}{N_{\rm KB}}
$$

где  $N_{\text{kn}}$  – количество точек, попавших в круг,  $N_{\text{KR}}$  – общее количество точек.

В качестве выбора места, куда попадет точка, используется равномерное распределение на  $(-1,1);$   $(1,1);$ квадрате  $\mathbf{c}$ углами  $(1,-1)$ ;  $(-1,-1)$ .

#### Код реализации приведен ниже:

```
MPI Init(&argc, &argy);
       int rank, size; MPI Comm rank(MPI COMM WORLD, &rank);
       MPI Comm size(MPI COMM WORLD, &size);
       double start = MPI Wtime():srand(time(0));uint64 t total points = 10000000;
       uint64 t num for core = total points / size;
```

```
uint64 t num points in circle = 0;
       for (int i = 0; i < num for core;i++) {
           float x = (float)rand() / RAND MAX;float y = (float)rand() / RAND MAX;num_points_in_circle += (x * x + y * y < 1.0);
       }
       uint64 t global num points = 0;
       MPI Reduce(&num points in circle, &global num points, 1,
MPI_INT64_T,MPI_SUM, 0, MPI_COMM_WORLD);
       if (rank == \theta) {
           float pi = 4.0f * global num points / (num for core *size;printf("pi = %.5f\n", pi);
           printf("The process took %f seconds to run.\n",
           MPI Wtime()start);
        }
```
MPI Finalize();

Полученные результаты приведены в таблице 2.

Таблица 2. Зависимость времени вычисления и коэффициента распараллеливания от количества процессоров

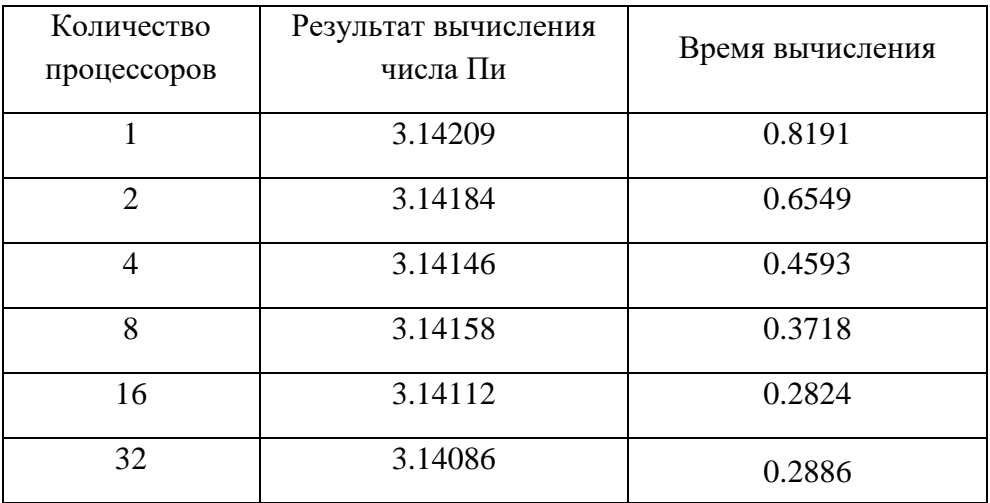

#### 3. Решение одномерной задачи теплопроводности

<span id="page-8-0"></span>Необходимо решить одномерное уравнение теплопроводности на 1, 2, 4, 8, 16 и 32 процессорах (при реально имеющихся 4 процессорах):

$$
\rho C_{\nu}\dot{T}=\lambda T'
$$

При применении метода конечных разностей получаем уравнение:

$$
T_i^{k+1} = \frac{\alpha dt}{h^2} (T_{i+1}^k - 2T_i^k + T_{i-1}^k) + T_i^k
$$

где  $\alpha$  – коэффициент температуропроводности, который равен:

$$
\alpha = \frac{\lambda}{\rho C_v}
$$

Каждый расчёт проведен 10 раз для получения усредненного результата времени вычисления. Каждый процессор будет не только работать на своём участке и передавать получившееся значение в процессор с номером "0", но еще и в каждый момент времени взаимодействовать с "соседними" процессорами для передачи граничных значений. Решим задачу для стержня при следующих н.у. и г.у:

$$
l=1,
$$

 $h = 0.01$ .

$$
\alpha = 0.01172
$$
  

$$
t = 10,
$$
  

$$
dt = 0.001,
$$
  

$$
T_{0,t} = 0,
$$
  

$$
T_{1,t} = 0.5403,
$$

 $T_{x,0} = \cos(x),$ 

где  $l$  – длина стержня,  $h$  – шаг по пространству,  $t$  – время моделирования, dt - шаг по времени,  $T$  - температура.

Полученные результаты приведены в таблице 3.

Таблица 3. Зависимость времени вычисления и коэффициента распараллеливания от количества процессоров

| Количество<br>процессоров | Время вычисления |  |
|---------------------------|------------------|--|
|                           | 0.0105           |  |
| 2                         | 0.0098           |  |
|                           | 0.0104           |  |
| 8                         | 0.1924           |  |
| 16                        | 0.1956           |  |
| 32                        | 0.0233           |  |

#### **4. Моделирование методом динамики частиц**

<span id="page-10-0"></span>В рамках данного задания требуется смоделировать движение систему тел-точек методом динамики частиц.

Метод динамики частиц основан на представлении материала совокупностью взаимодействующих частиц (материальных точек или твердых тел), для которых записываются классические уравнения динамики. Взаимодействие частиц описывается посредством потенциалов взаимодействия, основным свойством которых является отталкивание при сближении и притяжение при удалении. Перед началом моделирования задается некоторое начальное распределение частиц в пространстве (исходная структура материала) и начальное распределение скоростей частиц (механическое и тепловое движение системы в исходном состоянии). Далее задача сводится к решению задачи Коши для системы обыкновенных дифференциальных уравнений. Традиционно, метод динамики частиц развивался на двух противоположных сторонах масштабной шкалы - для описания молекулярных систем, где в качестве частиц выступали атомы и молекулы, и для описания астрофизических систем, где в качестве частиц выступали объекты значительно большего масштабного уровня, такие как звезды или даже галактики. Не смотря на внешнюю несхожесть, и те и другие системы описываются сходными уравнениями. Постепенно, по мере развития вычислительной техники, данный метод стал все более широко применяться к описанию процессов на промежуточных масштабных уровнях, для моделирования физико-механических свойств материалов и гранулированных сред. В этом случае частицы могут представлять гранулы или зерна материала, однако они могут быть, и не связаны напрямую с некоторыми физическими объектами, а использоваться как конечные элементы для изучения процессов, в которых нарушается континуальность материала.

11

Рассмотрим двумерную задачу, где в некотором квадрате находится 1000 частиц, распределенных случайном образом. Начальные скорости равны 0. Кроме того, все частицы взаимодействуют по потенциалу Леннарда-Джонса и не могут находиться в одной точке. Моделируется 0.1 секунда расчета в 1000 шагов. В качестве результата приведем таблицу 4 со значениями суммарной кинетической, потенциальной энергии частиц и ошибкой, вычисляемой как  $\delta = \frac{K + \Pi - E_0}{F}$  $\frac{H-E_0}{E_0}$ , где  $E_0$  – суммарное значение энергии в нулевой момент времени. Весь расчет занимает примерно 50 секунд.

| Шаг      | Потенциальная | Кинетическая   | Энергетическая |
|----------|---------------|----------------|----------------|
|          | энергия       | энергия        | ошибка         |
| $\theta$ | 489123        | $\overline{0}$ | $\overline{0}$ |
| 100      | 489119        | 3.97766        | $10^{-11}$     |
| 200      | 489107        | 16.1924        | $10^{-10}$     |
| 300      | 489086        | 36.7639        | $10^{-9}$      |
| 400      | 489057        | 65.8928        | $10^{-9}$      |
| 500      | 489019        | 103.864        | $10^{-8}$      |
| 600      | 488972        | 151.052        | $10^{-8}$      |
| 700      | 488915        | 207.924        | $10^{-8}$      |
| 800      | 488848        | 275.050        | $10^{-8}$      |
| 900      | 488770        | 353.114        | $10^{-7}$      |
| 1000     | 488680        | 442.924        | $10^{-7}$      |

Таблица 4. Результаты расчета метода динамики частиц

# **Заключение**

Таким образом, в ходе выполнения работы был приобретен навык распараллеливания процесса с использованием программного интерфейса.

MPI. Исходя из полученных результатов видно, что при превышении количества имеющихся логических процессоров, в данном случае 4, скорость вычисления падает, что особенно заметно в 3 задаче.

Также было замечено, что скорость выполнения программы не имеет линейной зависимости с количеством используемых процессоров, так как часть ресурсов уходит на передачу, прием и обработку данных.

# **Список использованной литературы**

<span id="page-13-0"></span>1. Gropp W. et al. Using MPI: portable parallel programming with the message-passing interface. – MIT press, 1999. – Т. 1.

2. Pacheco P. Parallel programming with MPI. – Morgan Kaufmann, 1997.

3. Snir M. et al. MPI--the Complete Reference: the MPI core. – MIT press, 1998. – Т. 1.